## Fichier:Amplicateur sonore IMG 02401.jpg

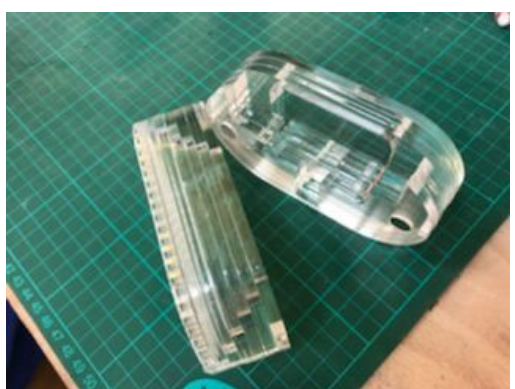

Pas de plus haute résolution disponible.

Amplificateur sonore IMG 02401.jpg (320 × 240 pixels, taille du fichier : 47 Kio, type MIME : image/jpeg) Fichier téléversé avec MsUpload on Amplificateur\_sonore

## Historique du fichier

Cliquer sur une date et heure pour voir le fichier tel qu'il était à ce moment-là.

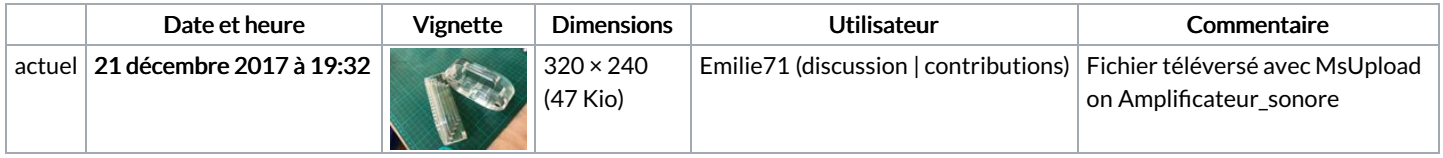

Vous ne pouvez pas remplacer ce fichier.

## Utilisation du fichier

Les 2 pages suivantes utilisent ce fichier :

Amplificateur sonore [Amplicateur](https://wikifab.org/wiki/Amplificateur_sonore/fr) sonore/fr

## Métadonnées

Ce fichier contient des informations supplémentaires, probablement ajoutées par l'appareil photo numérique ou le numériseur utilisé pour le créer. Si le fichier a été modifié depuis son état original, certains détails peuvent ne pas refléter entièrement l'image modifiée.

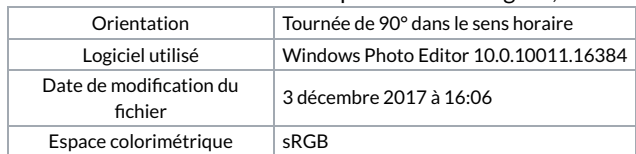